## **Adobe Photoshop New Version Download EXCLUSIVE**

Cracking Adobe Photoshop is not as simple as installing it. You'll have to go through a process in order for you to crack the software. First, you'll need to download a crack. The crack is used to remove all the security flags from the license file, so that the software can be activated. Simply download the crack, and run it. Once the crack has been applied, you'll have a valid license number. Then, you'll have to run the software, and once the software has been activated, you'll have a fully functional copy of Photoshop on your computer. Just remember, you'll need to use the crack at your own risk.

[LINK](http://dawnloadonline.com/diefenbunker.eraser?implode=lunchbox/ZG93bmxvYWR8YUkyTjJwdWVYeDhNVFkzTWpVNU1qVTNOSHg4TWpVNU1IeDhLRTBwSUZkdmNtUndjbVZ6Y3lCYldFMU1VbEJESUZZeUlGQkVSbDA&anticonvulsants=tutan&qing=UGhvdG9zaG9wIENDIDIwMTUUGh)

Adobe Photoshop CC 2019 is a feature-rich and cost-effective photo, video, and design app that can fuel your creativity. It's also easy to use, starting with a streamlined UI and smooth transitions, and powered by the explosive innovation of Creative Cloud. The most recent version comes with powerful and intuitive new speed and performance enhancements, Adobe Sensei AI features, and intelligent rendering controls. It can also work as a robust Creative Cloud gallery app and offline media viewer. Software is big business, and it's two or three times as profitable as hardware. When you upgrade, you move from a stable to an unstable configuration. Your operating system either breaks or stands the test of time. You've got all the tools you need, but they're often buried in menus with different shortcuts assigned to different functions. At least you can go home and work on your other projects. Lightroom is now on version 5. Since I began with Apple's Aperture, my photographs have been my life and they've been the language of my family and my work. Since moving to Lightroom, I've let other people look at my images - I'm not distracted by what's on my screen, and it's easier for them to understand. Design decisions matter, and sometimes you can make them as precisely as you can, down to the millimeter. Collecting and sharing your design decisions is what the Photoshop Creative Cloud community is all about. A lot of the smart-looking work in Photoshop is the result of designers and 3D artists working together, submitting their changes back and forth. But you can't work like that on every project.

## **Photoshop CC 2015 Download Activation Code With Keygen License Key PC/Windows x32/64 2022**

You can apply a variety of different effects to your photos in Photoshop. This software is great for adding effects to your photos, which will make them more attractive and professional. This software is for photographers, but you can also use it to create a variety of different type of things. Photoshop is used by a lot of designers and photographers, and if you want to be the best of the best at graphic design, you need to learn how to use Photoshop. The shape layers are created in the bottom layer of the Photoshop, and once the type is created, it is edited. The shape layers can thus be used in different ways to give a better output result for the user. How did all of this come to be? We'll go over the web technologies that were involved in bringing Photoshop to the web, as well as showcase some of the projects already up and running with the software. First, let's consider the price of the software. Photoshop CS6 is available with both a basic or premium subscription. If you are just learning how to use Photoshop, the basic license will be enough for your needs. However, as you advance in your skillset, you may want to upgrade to the paid subscription. The upgrade is a yearly fee of \$59.99. Once the subscription expires, you will lose access to the software unless you renew it. Also, there is a limitation of the number of computers you can use the same license on. For instance, if this is your first time using it, you'll need to know the basic artwork and design principles. In Photoshop, like in the real world, you'll need to know how to plan, sketch, and create a graphic. e3d0a04c9c

## **Photoshop CC 2015 Download free Keygen Full Version PC/Windows 2022**

Photoshop comes with a suite of tools for creating complex Photoshop files that can be manipulated using various selections and tools. With such a diverse set of tools, it is important to learn how to use them efficiently to create and fix files quickly. To help you get the most out of Photoshop's selection tools, learn how to navigate the color range, adjust brush opacity, and create special selections. Add a bit of soft lighting to dark areas of your photo with the Soft Light adjustment layer. Or apply a cool effect to the brighter parts of your image, to make them appear softer. Learn how to control the amount of contrast, saturation, and shadows in your images using adjustment layers. Work on adjustments layer while you're still in the Raw Converter, and store your settings permanently on your computer. The Layers Panel is the default Photoshop workspace. It displays all objects you have included on your current file. Each layer is a separate element that you can manipulate on its own, or double-click it to edit the contents specific to that layer. Change the default color of a layer to more clearly distinguish it. A new collaboration engine enables the seamless, visual integration of Adobe's desktop and web applications. Users can now share files across mobile, web, desktop, and Create panels and easily sync them across multiple devices to access files, projects and information anywhere. See some of the new collaboration features in action:

adobe photoshop cs3 extended free download with crack adobe photoshop elements free download adobe photoshop elements 2019 download adobe photoshop cs3 extended free download adobe photoshop express download adobe photoshop express download for pc windows 7 adobe photoshop express app download adobe photoshop elements 9 download adobe photoshop elements 11 download adobe photoshop exe file download

In this post we'll show you how to create an easy to follow tutorial video by combining the power of Photoshop and photo packs. But first lets talk a little bit about video editing tools and Adobe Photoshop. The Adobe Photoshop product is one of the best selling and powerful image editing programs. It has a comprehensive set of tools that enables you to use these tools professionally to make your own masterpiece. It allows you to enhance the format of the images and give a professional look to the images. You can start creating professional looking images, photos, and videos with this Adobe Photoshop. It can be used for both the professional as well as for the educational purpose. It is a powerful tool and so many of the visitors asked about the best Photoshop software on the net. You can work with more than thumbnail images, create videos, add digital images, and so on. There are many images these days, which are so rich and touched with professional attention. You can use this tool to create effective and good digital images. It is a very efficient tool that would surely help in making better photos and images. The Photoshop is a software that is powered with a large number of tools. It is a powerful tool that helps you to do almost everything that you can think of on your computer. You can use the tools to make own logo design, and you can merge 3 images together into one image. The software is like a food to your eyes and soul. The creativity is the feeling that it brings to your mind. You can go through the resources and find all about their fertility. So, it is a good way of making graphic designing and creative design with blending of images and video tools. Image editing tool have great categorical luster that would surely give a new look and feel to your creative expression and your visions.

This 2018 release of Photoshop has also focused on improving performance and startup speed. Here are some of the notable improvements:

- UI responsiveness has been increased for all major panels.
- Reduced memory footprint for most major panels.
- Faster and smoother startup.
- Single threaded performance has been improved in several areas, such as Transitions, Filters, and other panels.
- Improved speed for the preferences panels.
- General code enhancements have been made, including faster algorithms for most functions, improved variable read/write.
- Various stability and compatibility issues have been fixed.
- More and better font formats.
- Improved support for users of Portable Document Format (PDF) files.

Adobe Photoshop Elements 20.0 includes the following updates:

- Updates to fill features in both the main program and in the Elements plug-in.
- Enhancements to the Liquify tool, including presets for various shapes.
- Ability to connect to and use Creative Cloud networks.
- More document formats and import/export options from a growing list of file types.
- Support for more color spaces.
- Improved search tools for easy finding of presets and textures.
- Updated and improved camera RAW.
- Saving in the default format options have been tweaked to make using the Save for Web and Devices feature easier.
- Texturing and blending tools improve as well.

<https://zeno.fm/radio/elementos-de-ingenieria-de-las-reacciones-quimicas-3ra-edicion-scott-fogler> <https://zeno.fm/radio/mortal-kombat-9-ps3-dlc-pkg> <https://zeno.fm/radio/serious-sam-4-planet-badass-activation-code-free> <https://zeno.fm/radio/free-carport-activation-code> <https://zeno.fm/radio/win-spy-software-8-3-pro-crack> <https://zeno.fm/radio/cyberfoot-2014-tam-indir> <https://zeno.fm/radio/libro-de-fisica-bonjorno-tomo-unico-pdf-110>

There are more than 100 tools in the Adobe Photoshop CC collection. If you've never used Photoshop before, you will soon pick up the basics. You may encounter a trial version that offers 30 days of use.This is enough time to test the program and its features. You can sign up or you can register to try the software. After that, you can upgrade to the full version of the software. You can also buy Photoshop through the online app store. If you've used Photoshop before, you will know that the toolbox is the initial step for getting started with the tool. Each tool is mapped differently on the screen. There are three main sections of the Photoshop toolbox. You can draw shapes, arrange tools, add effects, and edit images. If you're looking for a quick way to change colors, you can choose from a wide array of swatches. You can replace the brush with a gradient or basket tool. You can also use the gradient tool to draw seamless, floating lines. Adobe Photoshop CC is quite impressive. It can handle such tasks as creating raster, vector, and transparent images. Like the Photoshop elements license, you can use your preferred editing programs with Photoshop CC. This means you can edit text, images, and create effects. But don't forget that the features are different from the ones you've been using. The number of options are more limited than you would find in other professional

versions. Adobe has been continually improving its technology for the past few years in it's highpowered work and HD video suites. With the introduction of Adobe Creative Cloud, the company today is further pushing the envelope in new ways that innovate and create new industry standards in features and performance.

[https://tecnoimmo.com/wp-content/uploads/2023/01/Adobe-Photoshop-2021-Version-224-Crack-Prod](https://tecnoimmo.com/wp-content/uploads/2023/01/Adobe-Photoshop-2021-Version-224-Crack-Product-Key-3264bit-Hot-2022.pdf) [uct-Key-3264bit-Hot-2022.pdf](https://tecnoimmo.com/wp-content/uploads/2023/01/Adobe-Photoshop-2021-Version-224-Crack-Product-Key-3264bit-Hot-2022.pdf) <https://cambodiaonlinemarket.com/photoshop-9-download-for-pc-upd/> <https://ayusya.in/oil-painting-effect-in-photoshop-app-download-hot/> <https://legalzonebd.com/wp-content/uploads/2023/01/ultidor.pdf> <https://tiolita.com/photoshop-2021-version-22-5-crack-serial-key-mac-win-64-bits-2022/> <https://seoburgos.com/adobe-photoshop-cs2-keygen-rar-free-download-upd/> <https://ingamoga.ro/wp-content/uploads/2023/01/brobrei.pdf> [https://www.holidays-bulgaria.com/wp-content/uploads/2023/01/download-photoshop-terbaru-google](https://www.holidays-bulgaria.com/wp-content/uploads/2023/01/download-photoshop-terbaru-google-drive-link.pdf) [-drive-link.pdf](https://www.holidays-bulgaria.com/wp-content/uploads/2023/01/download-photoshop-terbaru-google-drive-link.pdf) [https://www.gcnetwork1.com/wp-content/uploads/2023/01/Frequency\\_Separation\\_Action\\_Photoshop](https://www.gcnetwork1.com/wp-content/uploads/2023/01/Frequency_Separation_Action_Photoshop_2021_Free_Download_PATCHED.pdf) [\\_2021\\_Free\\_Download\\_PATCHED.pdf](https://www.gcnetwork1.com/wp-content/uploads/2023/01/Frequency_Separation_Action_Photoshop_2021_Free_Download_PATCHED.pdf) <https://tiolita.com/wp-content/uploads/2023/01/leoberd.pdf> [https://astrofiz.ro/wp-content/uploads/2023/01/Photoshop-Latest-Version-Download-For-Windows-7-L](https://astrofiz.ro/wp-content/uploads/2023/01/Photoshop-Latest-Version-Download-For-Windows-7-LINK.pdf) [INK.pdf](https://astrofiz.ro/wp-content/uploads/2023/01/Photoshop-Latest-Version-Download-For-Windows-7-LINK.pdf) <https://12spoons.com/wp-content/uploads/2023/01/welray.pdf> [https://underthecitylights.com/wp-content/uploads/2023/01/Adobe\\_Photoshop\\_Macbook\\_M1\\_Downlo](https://underthecitylights.com/wp-content/uploads/2023/01/Adobe_Photoshop_Macbook_M1_Download_Fixed.pdf) [ad\\_Fixed.pdf](https://underthecitylights.com/wp-content/uploads/2023/01/Adobe_Photoshop_Macbook_M1_Download_Fixed.pdf) <https://www.top1imports.com/wp-content/uploads/2023/01/indgerm.pdf> [https://aero-schools.com/wp-content/uploads/2023/01/Adobe\\_Photoshop\\_Elements\\_13\\_64\\_Bit\\_Downl](https://aero-schools.com/wp-content/uploads/2023/01/Adobe_Photoshop_Elements_13_64_Bit_Download_VERIFIED.pdf) [oad\\_VERIFIED.pdf](https://aero-schools.com/wp-content/uploads/2023/01/Adobe_Photoshop_Elements_13_64_Bit_Download_VERIFIED.pdf) <http://silent-arts.com/infinity-photoshop-action-free-download-work/> <https://turn-key.consulting/2023/01/02/photoshop-download-apk-for-android-link/> <https://contabeissemsegredos.com/wp-content/uploads/2023/01/shanalee.pdf> [https://omidsoltani.ir/wp-content/uploads/2023/01/Download-free-Photoshop-2021-Version-225-With-](https://omidsoltani.ir/wp-content/uploads/2023/01/Download-free-Photoshop-2021-Version-225-With-Licence-Key-Hot-2023.pdf)[Licence-Key-Hot-2023.pdf](https://omidsoltani.ir/wp-content/uploads/2023/01/Download-free-Photoshop-2021-Version-225-With-Licence-Key-Hot-2023.pdf) [http://www.smallbiznessblues.com/photoshop-2022-download-free-cracked-keygen-for-windows-64-bi](http://www.smallbiznessblues.com/photoshop-2022-download-free-cracked-keygen-for-windows-64-bits-updated-2022/) [ts-updated-2022/](http://www.smallbiznessblues.com/photoshop-2022-download-free-cracked-keygen-for-windows-64-bits-updated-2022/) [https://www.coussinsdeco.com/download-free-adobe-photoshop-2021-version-22-5-with-product-key-](https://www.coussinsdeco.com/download-free-adobe-photoshop-2021-version-22-5-with-product-key-3264bit-latest-2022/)[3264bit-latest-2022/](https://www.coussinsdeco.com/download-free-adobe-photoshop-2021-version-22-5-with-product-key-3264bit-latest-2022/) <http://jasoalmobiliario.com/?p=22133> [https://luxurygamingllc.com/adobe-photoshop-2022-version-23-0-download-free-lifetime-activation-co](https://luxurygamingllc.com/adobe-photoshop-2022-version-23-0-download-free-lifetime-activation-code-mac-win-64-bits-new-2023/) [de-mac-win-64-bits-new-2023/](https://luxurygamingllc.com/adobe-photoshop-2022-version-23-0-download-free-lifetime-activation-code-mac-win-64-bits-new-2023/) <https://www.readbutneverred.com/wp-content/uploads/2023/01/vaytam.pdf> <https://octopi.nl/wp-content/uploads/2023/01/kalelaw.pdf> [https://teetch.co/wp-content/uploads/2023/01/Download-Adobe-Photoshop-2021-Version-2200-CRAC](https://teetch.co/wp-content/uploads/2023/01/Download-Adobe-Photoshop-2021-Version-2200-CRACK-Product-Key-For-PC-2023.pdf) [K-Product-Key-For-PC-2023.pdf](https://teetch.co/wp-content/uploads/2023/01/Download-Adobe-Photoshop-2021-Version-2200-CRACK-Product-Key-For-PC-2023.pdf) [https://www.gandhishipping.com/wp-content/uploads/2023/01/Download-free-Photoshop-CC-2019-Wi](https://www.gandhishipping.com/wp-content/uploads/2023/01/Download-free-Photoshop-CC-2019-With-Activation-Code-For-Windows-X64-lAtest-versIon-2022.pdf) [th-Activation-Code-For-Windows-X64-lAtest-versIon-2022.pdf](https://www.gandhishipping.com/wp-content/uploads/2023/01/Download-free-Photoshop-CC-2019-With-Activation-Code-For-Windows-X64-lAtest-versIon-2022.pdf) <https://mentorus.pl/adobe-photoshop-7-0-free-download-in-pc-cracked/> [https://travestismadrid.top/adobe-photoshop-2021-version-22-4-2-download-activation-code-with-key](https://travestismadrid.top/adobe-photoshop-2021-version-22-4-2-download-activation-code-with-keygen-full-product-key-2023/) [gen-full-product-key-2023/](https://travestismadrid.top/adobe-photoshop-2021-version-22-4-2-download-activation-code-with-keygen-full-product-key-2023/) <https://chicmaman.net/adobe-photoshop-cs6-free-download-for-macbook-air-link/> <https://shipping200.com/wp-content/uploads/2023/01/Adobe-Photoshop-Xd-Free-Download-UPD.pdf>

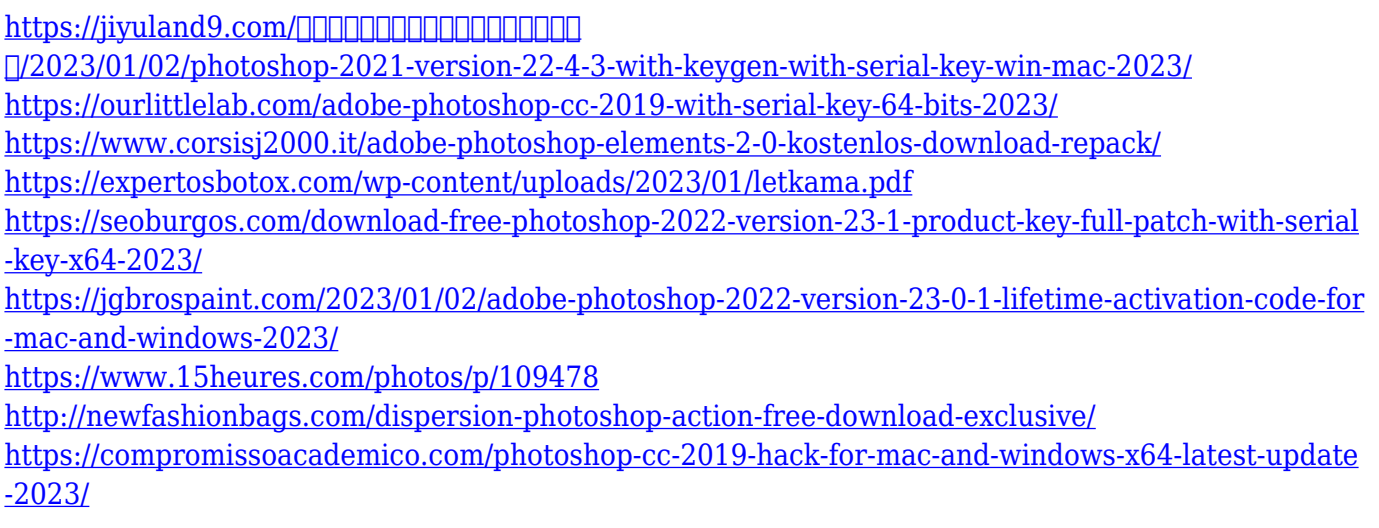

Photoshop Elements is an easy-to-use, full-featured image-editing tool designed for the average home user who wants to edit a small number of digital photos. The program offers all the tools required to enhance photos effectively, and it also can serve as a secure and efficient photo archiving tool. Photoshop is the ultimate collaboration tool for creative professionals. If you're working with a team, you can easily communicate with everyone on your projects by sharing your project files and helping everyone stay on track using the powerful integration features built into the software. Adobe Photoshop is the most powerful and the most popular software used by many professional and non-professional photographers. You can create things that you could have never dreamed of before using Photoshop—from photo retouching, painting and drawing, to advanced compositing, printing, creating 3D pages, and other creative tasks. With a variety of in-depth tutorials and Adobe Photoshop CC Quick-Start Guides, you can achieve success in your Photoshop endeavors. Photoshop lets you quickly fix and fix problems, add effects, and apply filters to make the most of all the images in your digital camera. Photoshop can open, fix, and save most kinds of digital images, including RAW files from your digital camera and your scanner, or straight from your memory stick. Photoshop can open most image file formats, including JPEG, RAW, TIFF, BMP, and a variety of other image formats.